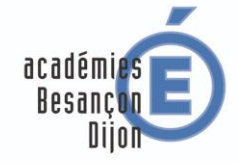

RÉGION ACADÉMIQUE **BOURGOGNE FRANCHE-COMTÉ** 

**MINISTÈRE** DE L'ÉDUCATION NATIONALE ET DE LA JEUNESSE **MINISTÈRE** DE L'ENSEIGNEMENT SUPÉRIEUR, DE LA RECHERCHE ET DE L'INNOVATION

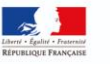

### **Site des arts appliqués de Dijon :** <http://artsappliques.ac-dijon.fr/>

#### **Liens vers les padlets AA et MA :**

Bac Pro [https://padlet.com/aaetmabfc/partage\\_de\\_ressources\\_2](https://padlet.com/aaetmabfc/partage_de_ressources_2) CAP : [https://fr.padlet.com/aaetmabfc/partage\\_de\\_ressources\\_1](https://fr.padlet.com/aaetmabfc/partage_de_ressources_1) Mot de passe : **DAAMA**

### **Merci aux collègues qui ont déjà déposé leurs ressources sur ces padlets.**

Merci à de nouveaux collègues d'y partager vos supports pédagogiques, ressources didactiques ou culturelles pour le plaisir de tous !

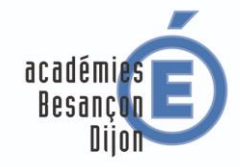

RÉGION ACADÉMIQUE **BOURGOGNE FRANCHE-COMTÉ** 

**MINISTÈRE** DE L'ÉDUCATION NATIONALE ET DE LA JEUNESSE **MINISTÈRE** DE L'ENSEIGNEMENT SUPÉRIEUR, **DE LA RECHERCHE** ET DE L'INNOVATION

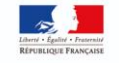

2021

# Plénière arts appliqués et métiers d'art

Académies de Besançon et Dijon

# **Ordre du jour :**

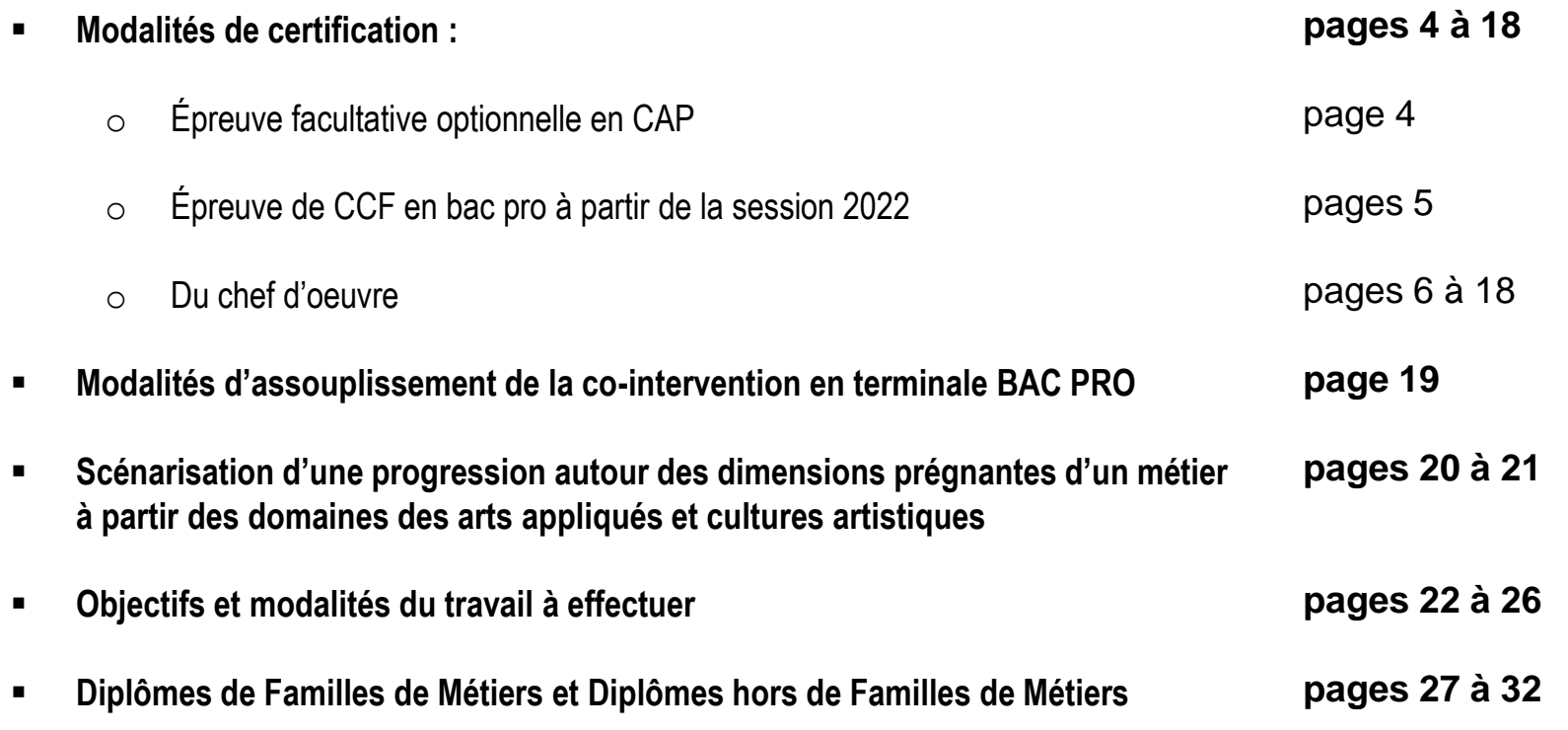

# **1 - ARTS APPLIQUÉS : Les modalités de certification en CAP**

#### **Épreuve facultative en CAP :** Épreuve ponctuelle écrite - durée 1 h 30.

#### **Un sujet composé de :**

- **documents visuels**
- **d'une demande relative aux phases d'expérimentation et de réalisation d'une démarche de création design**
- prenant en compte **le secteur professionnel** du candidat (services ou production)

**Première phase : transfert des notions dans des propositions graphiques ou en volume** en relation avec un problème de design simple, commentés brièvement par écrit.

#### **Deuxième phase** :

- **un choix à opérer** parmi des propositions en relation avec un problème de design
- **développer et préciser graphiquement une piste créative**  en la **commentant brièvement par écrit.**

#### **Textes en référence :**

**Unités générales du certificat d'aptitude professionnelle et [modalités d'évaluation des épreuves](https://www.education.gouv.fr/bo/19/Hebdo35/MENE1921757A.htm) d'enseignement général**

**[Définition de l'épreuve facultative](https://cache.media.education.gouv.fr/file/35/37/1/ensel757_annexeVII_1178371.pdf)  d'arts appliqués**

**[Règlement d'examen CAP](https://eduscol.education.fr/1923/le-certificat-d-aptitude-professionnelle-cap)**

**[Lien vers le sujet zéro](https://designetmetiersdart.fr/wp-content/uploads/2021/02/EF-Arts-applique%CC%81s-et-cultures-artistiques-sujet-0-filigrane.pdf)**

**Grille nationale d'évaluation de [l'épreuve facultative d'arts appliqués](https://cache.media.education.gouv.fr/file/26/27/3/ensel838_annexeVI_1302273.pdf)**

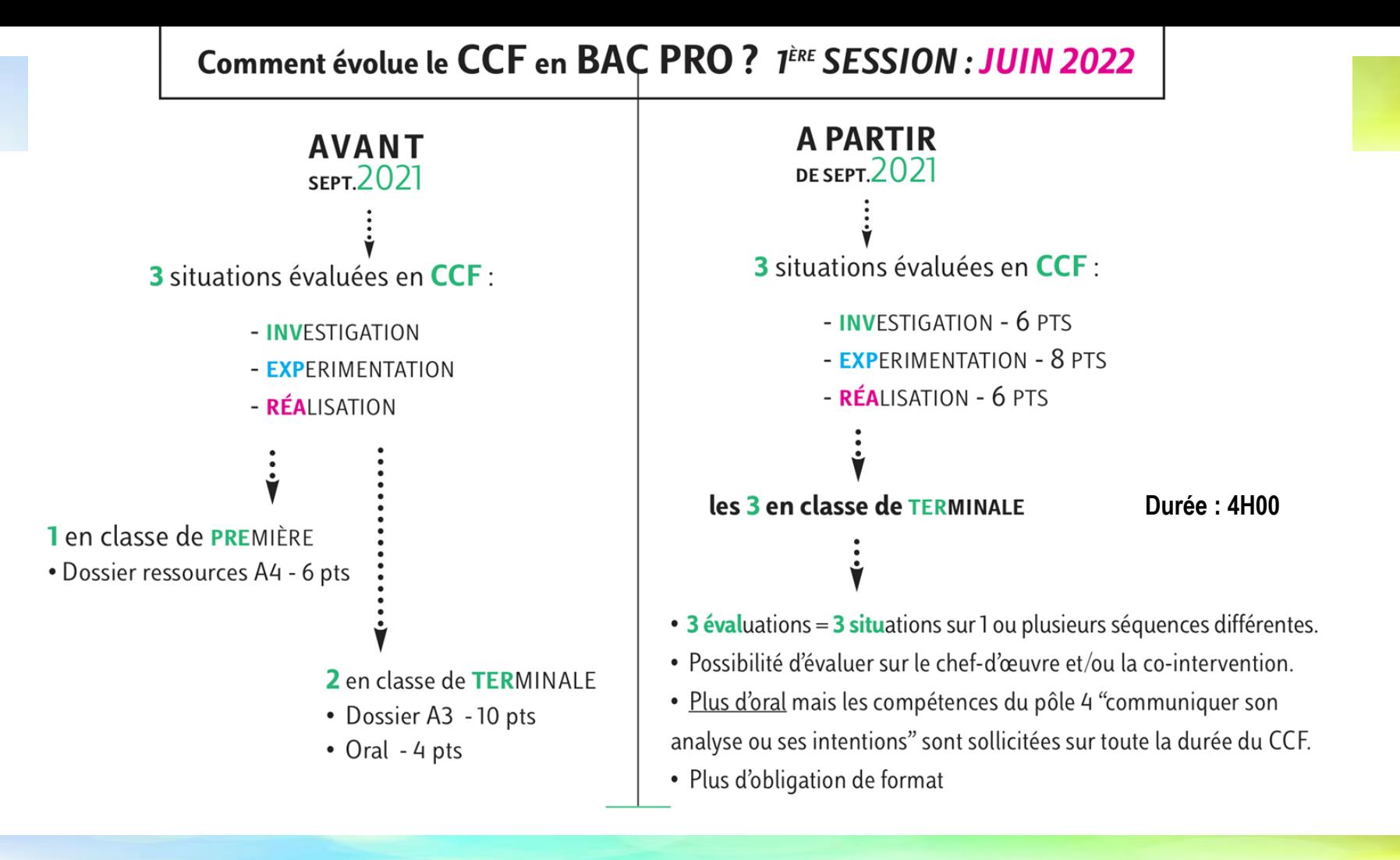

### Exemples de SCÉNARIOS de CCF en Term. BAC PRO

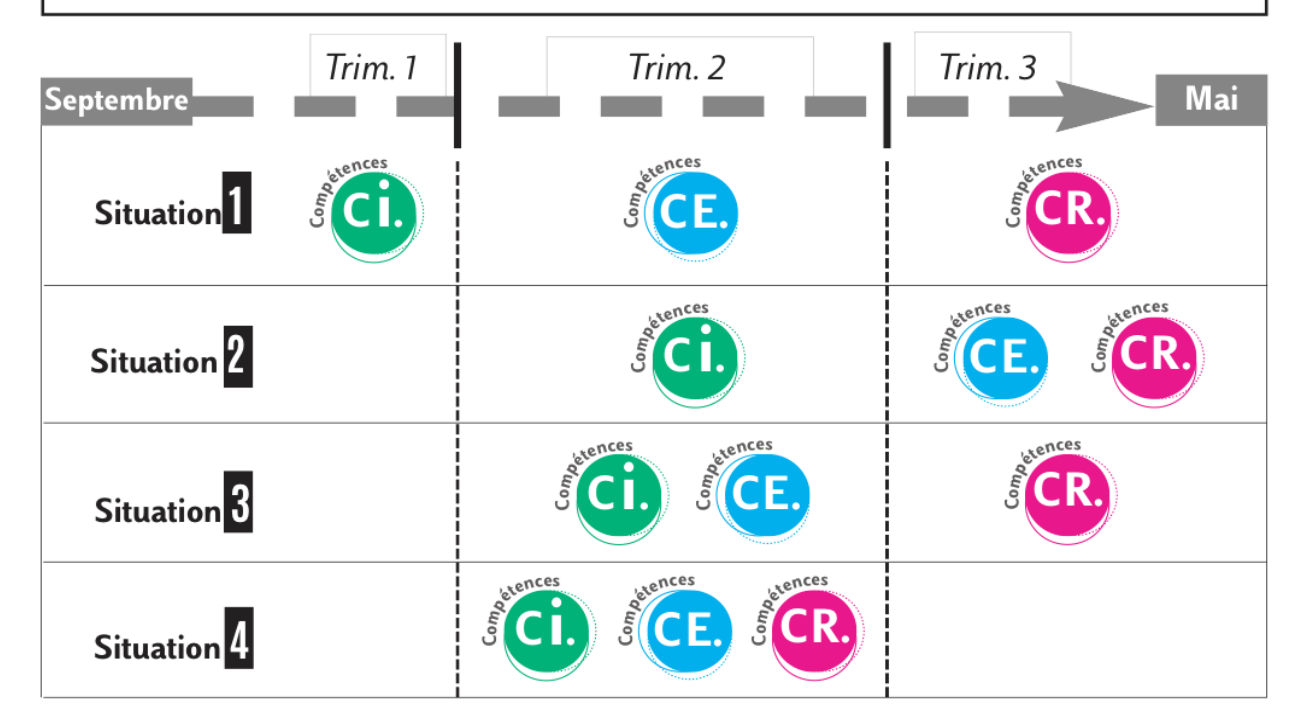

etences  $\mathsf{Com}_{\boldsymbol{\rho}}$ 

#### **COMPÉTENCES D'INVESTIGATION**

- Ci.1 Rechercher, identifier et collecter des ressources documentaires.
- Ci.2 Sélectionner, classer et trier différentes informations.
- Ci.3 Analyser, comparer des oeuvres ou des produits.
- Ci.4 Situer des oeuvres ou des produits dans leur contexte de création.
- Ci.5 Établir des convergences entre différents domaines de création.

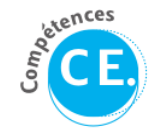

#### **COMPÉTENCES D'EXPÉRIMENTATION**

- CE.1 Respecter une demande et mettre en oeuvre un cahier des charges
- CE.2 Proposer des pistes de recherche variées et cohérentes en réponse à un problème posé.
- CE.3 Exploiter des références à des fins de conception.

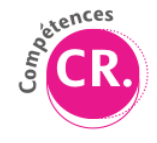

### **COMPÉTENCES DE RÉALISATION**

**CR.1** - Opérer des choix pertinents parmi les pistes de recherche. **CR.2** - Apporter des ajustements et finaliser la proposition.

### **2 - Retour du sondage BFC sur le Chef d'Oeuvre**

**Une active participation des enseignants d'AA au CDO :**

**32 %** en CAP en **2019-2020 70 %** en CAP et Bac PRO en **2020-2021** 

**51 %** sur plusieurs projets de CDO **33 %** d'enseignants référents

### **En reconnaissance :**

- Démarche de projet
- Ouverture culturelle et artistique au métier
- Hauteur de vue des objectifs pédagogiques
- Contexte propice à la créativité et à la valorisation des élèves
- Richesses d'appropriations confortant l'excellence des métiers

**Ventilation des heures de CDO :** 

**59%** Heures dédiées au CDO dans l'EDT des enseignants **25%** interviennent selon d'autres modalités **16%** Heures dédiées à la discipline

**30%** Tableau de suivi des équipes enseignantes **48%** Carnet de bord du travail des élèves

### **Points de vigilance :**

- Maintenir les apprentissages propre à la discipline,
- Pouvoir préparer les élèves de T aux épreuves de CAP et Bac Pro
- Généraliser les tableau de suivi et carnet de bord

**Heures possibles dans le cadre de la co-intervention.**

### **"Chefs-d'œuvre de la République" BRIO Bibliothèque de Ressources et d'Idées nationale**

**Chaque institution qui le souhaite** (mairie, musée, théâtre, administration, conseil départemental ou régional, chambre consulaire, …) **est invitée à commander un chef-d'œuvre lié aux métiers d'art ou industriels**, et à l'ensemble des métiers du tertiaire, des services et du secteur sanitaire et social.

**Ces chefs d'œuvre de la République** offriront aux élèves, avec l'aide de leurs professeurs des disciplines générales et professionnelles, l*'occasion de découvrir l'histoire, le patrimoine et les missions d'une institution, en y laissant leur empreinte.*

**Valoriser les chefs-d'oeuvre des élèves. [Lien vers le chef d'oeuvre de La République](https://www.gouvernement.fr/commandez-votre-chef-d-oeuvre-de-la-republique-pour-la-rentree)**

**BRIO une bibliothèque de ressources alimentée par et pour les professeurs de LP**  afin de diffuser les idées et ressources en la matière. Déjà ouverte. **[Lien vers BRIO](https://brio.education.gouv.fr/)**

### **ESPRIT DU CHEF-D'OEUVRE ET VOLUME HORAIRE**

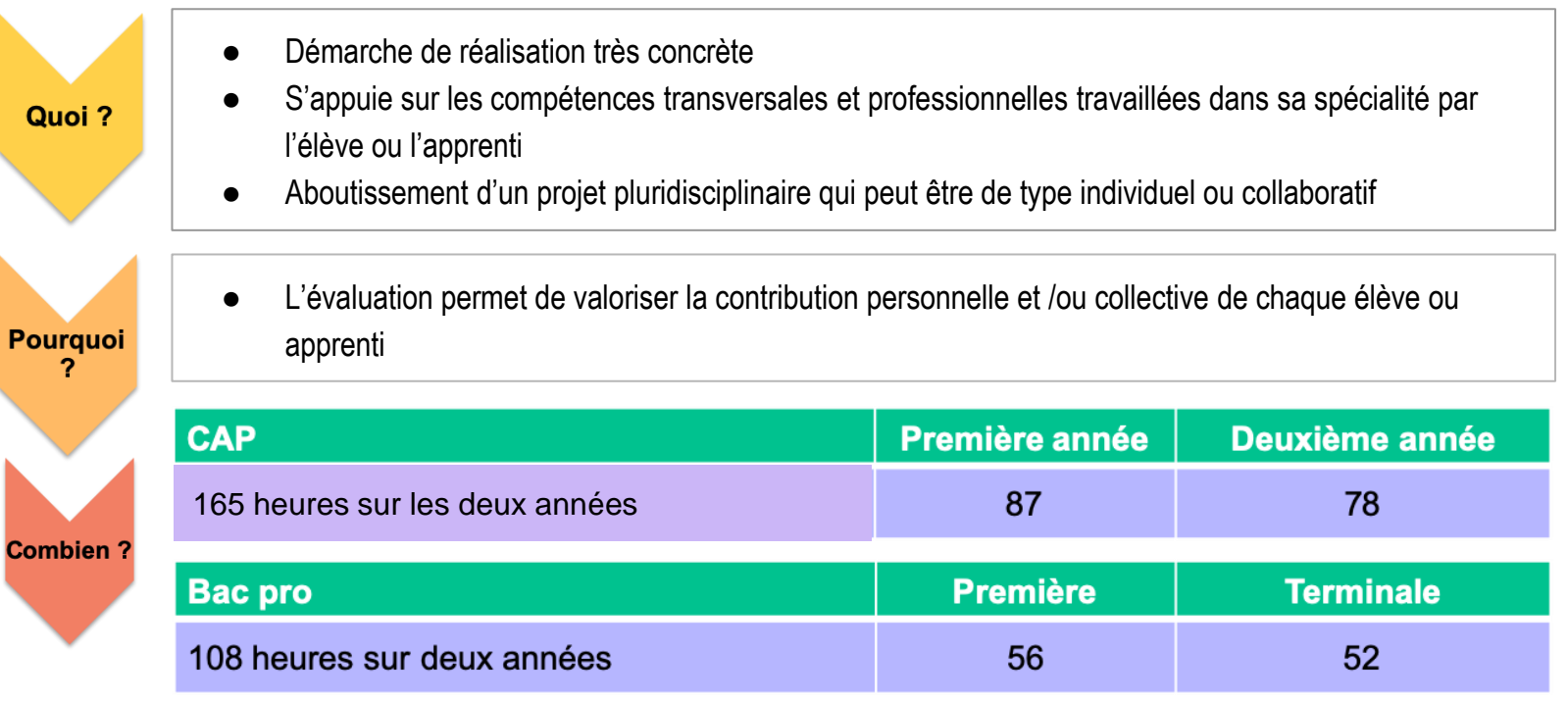

### **ÉVALUATION DE LA RÉALISATION DU CHEF-D'OEUVRE**

### *Trois modalités d'évaluation :*

**1. DISCIPLINAIRE** 

**1. DÉMARCHE DU CHEF D'OEUVRE** 

### **1. ORAL DU CHEF-D'OEUVR<sup>E</sup>**

### *NOTES EN LIEN AVEC LES COMPÉTENCES TRAVAILLÉES EN*

- *ENSEIGNEMENT GÉNÉRAL*
- *ENSEIGNEMENT PROFESSIONNEL dans chaque discipline impliquée*
	- *COMPÉTENCES ÉVALUÉES PAR UNE APPRÉCIATION GÉNÉRALE (ET/OU NOTE) DANS LE BULLETIN TRIMESTRIEL/ SEMESTRIEL*
- *2 NOTES BILAN DANS LE LSL PRO EN FIN DE 1ÈRE ET TLE*

Pour signifier de façon régulière les progrès ou les difficultés rencontrées

- *50% OU 100% DE LA NOTE SELON L'ORIGINE DES CANDIDATS*
- *RELEVÉ DES NOTES DE L'EXAMEN*

### **ÉVALUATION TRIMESTRIELLE ET LIGNES LSL PRO**

### **2 . DÉMARCHE DU CHEF D'OEUVRE**

**LIGNE DANS LE BULLETIN TRIMESTRIE** *2 BILANS NOTÉS DANS LE LSL PRO*

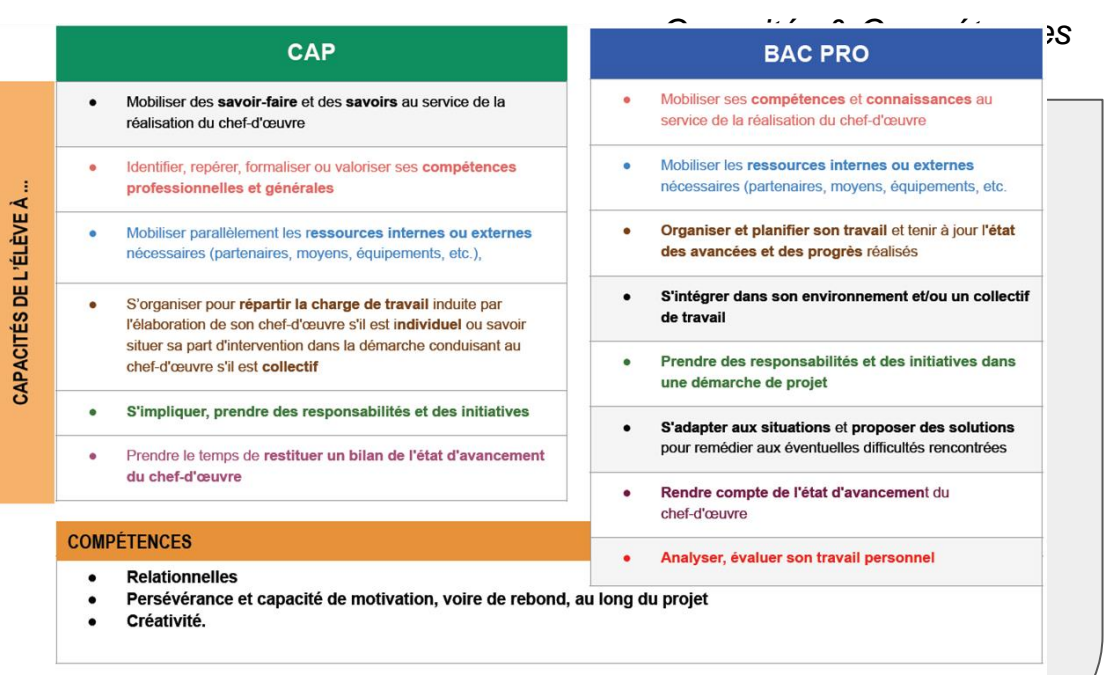

# **ÉVALUATION DANS LE BULLETIN TRIMESTRIEL ET LIGNES DU LSL PRO**

**DÉMARCHE CDO LSL PRO**

**40% - Capacité à mobiliser ses** 

**compétences, connaissances et les ressources disponibles**

#### **Elle porte sur la démarche de réalisation du chef-d'œuvre.**

*Grille de répartition des proportions du barème proposée à titre indicatif dans la circulaire.*

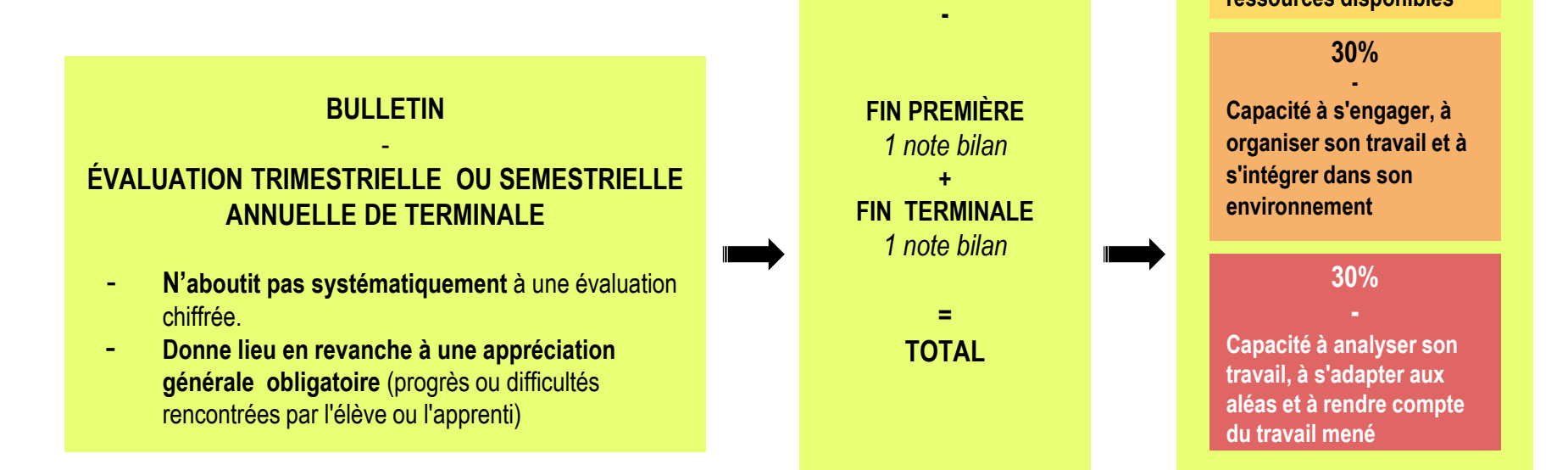

**Les apprentis** disposant d'un livret de formation et non pas d'un livret scolaire, **n'entrent pas dans le périmètre d'application du LSL PRO.** 12

### **3 . ÉVALUATION DE L'ORAL DE CHEF-D'OEUVRE**

*50% OU 100% DE LA NOTE DE CDO SELON LES CANDIDATS RELEVÉ DES NOTES DE L'EXAMEN*

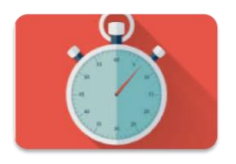

### **10 minutes**

Répartition indicative

- **5' :** présentation orale
- 5': entretien (questions)

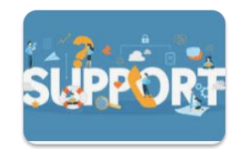

• Possibilité d'un support de 5 pages (recto) max. • Non à montrer au jury

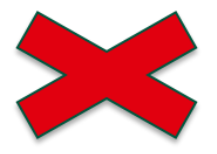

• Support papier uniquement

#### CAP (annexe de l'arrêté du 28 novembre 2019)

- La hiérarchisation correcte des informations délivrées pour introduire le suiet.
- La clarté de la présentation et la pertinence des termes utilisés.
- Le respect des consignes données sur le contenu exigé de la présentation.
- L'identification claire, précise et restituée objectivement des points suivants : objectifs du projet, étapes, acteurs, part individuelle investie dans le projet.
- L'identification des difficultés rencontrées et de la manière dont elles ont été dépassées ou non.
- La mise en avant des aspects positifs ou présentant des difficultés rencontrés au long du projet.
- L'émission d'un avis ou ressenti personnel sur le chef-d'œuvre entrepris.
- La mise en exergue de la pertinence du chef-d'œuvre par rapport à la filière métier du candidat.

L'absence à l'oral du chef-d'œuvre n'entraîne pas la non-délivrance de diplôme mais l'attribution de la note zéro.

#### *Critères de l'évaluation orale*

#### BAC PRO (annexe de l'arrêté du 20 octobre 2020)

- La hiérarchisation correcte des informations délivrées pour introduire le sujet.
- La clarté de la présentation et la pertinence des termes utilisés.  $\bullet$  .
- · Le respect des consignes données sur le contenu exigé de la présentation.
- L'identification claire, précise et restituée objectivement des points suivants : objectifs du projet, étapes, acteurs, part individuelle investie dans le projet.
- L'identification des difficultés rencontrées et de la manière dont elles ont été  $\sim$ dépassées ou non.
- La mise en avant des aspects positifs ou présentant des difficultés rencontrées au long du projet.
- L'autonomie d'expression par rapport au support de présentation orale du chef-d'œuvre.
- · La mise en perspective de l'expérience tirée du chef-d'œuvre dans le cadre<br>plus large du contexte économique, culturel, de la filière métier concernée.
- L'émission d'un avis ou ressenti personnel sur le chef-d'œuvre entrepris.
- · La mise en exergue de la pertinence du chef-d'œuvre par rapport à la filière métier du candidat.

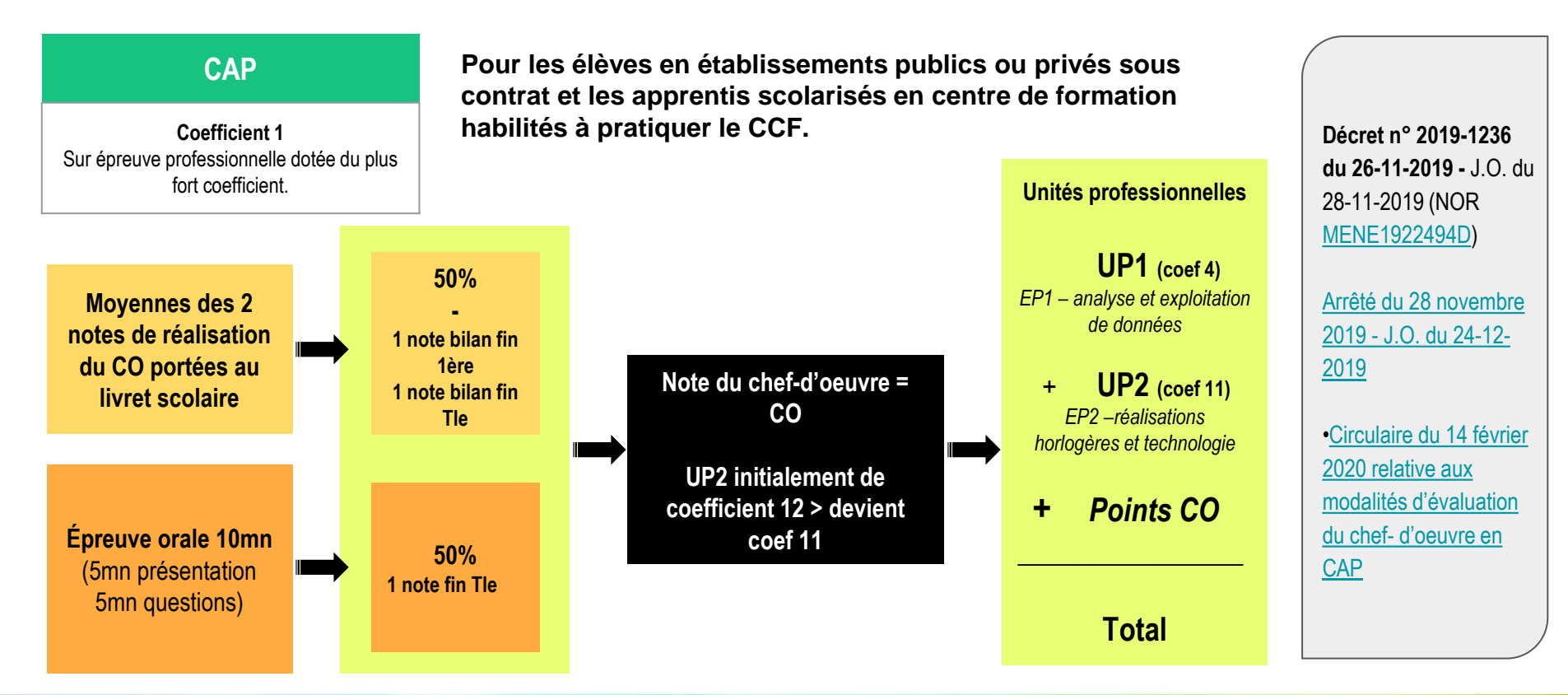

*NOTA BENE : Candidats libres non concernés par le chef d'oeuvre* 

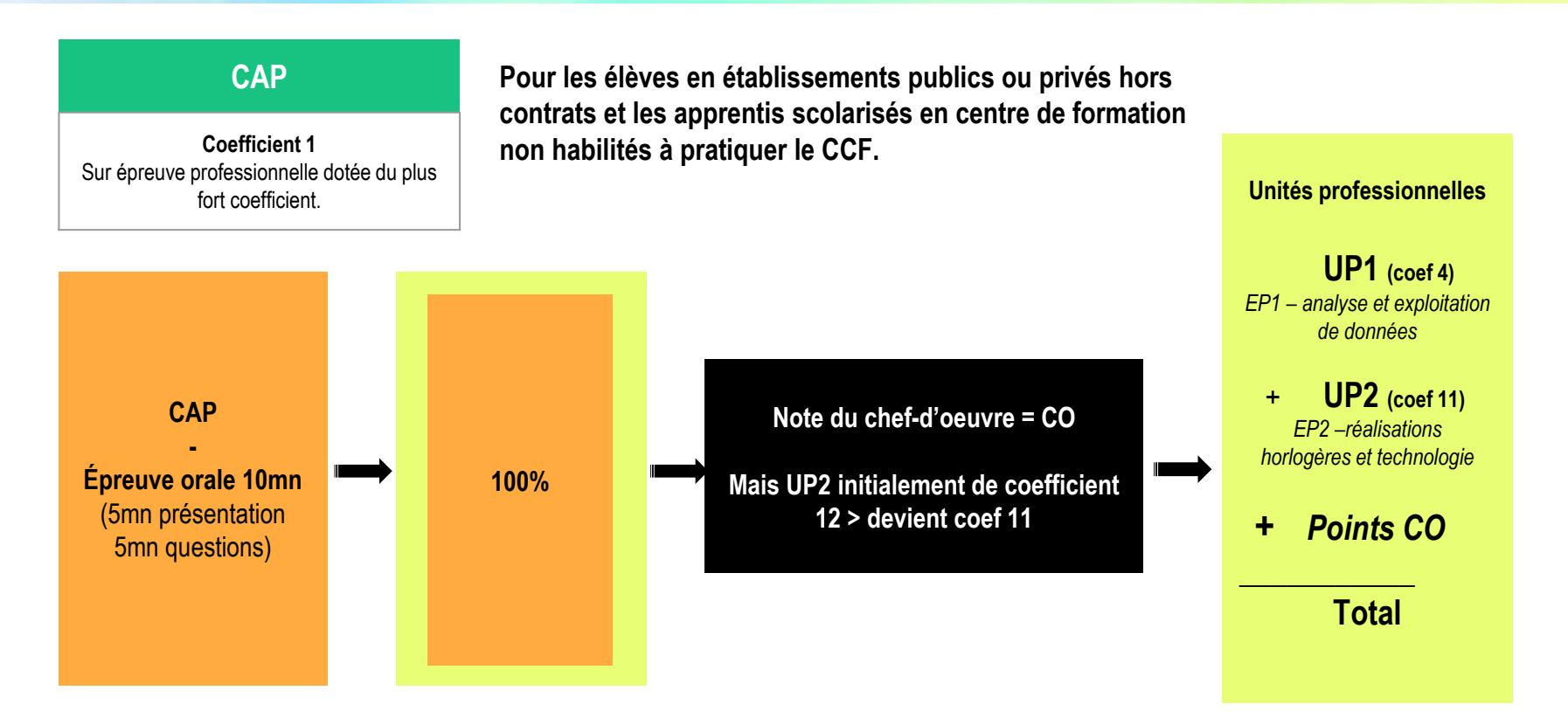

**formateurs employés en CFA habilité.**

**Les élèves en établissements publics ou privés sous contrat et les apprentis scolarisés en centre de formation habilités à pratiquer le CCF.**

**Les élèves en** 

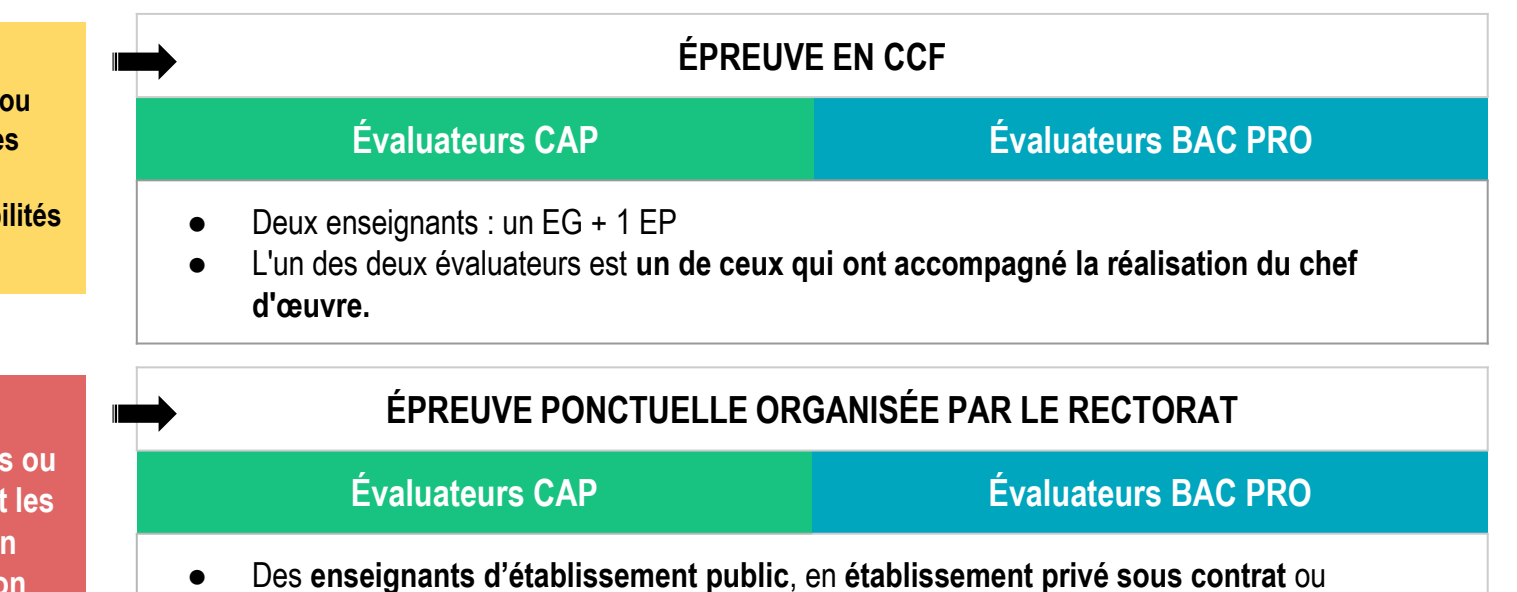

**établissements publics ou privés hors contrats et les apprentis scolarisés en centre de formation non habilités à pratiquer le CCF.**

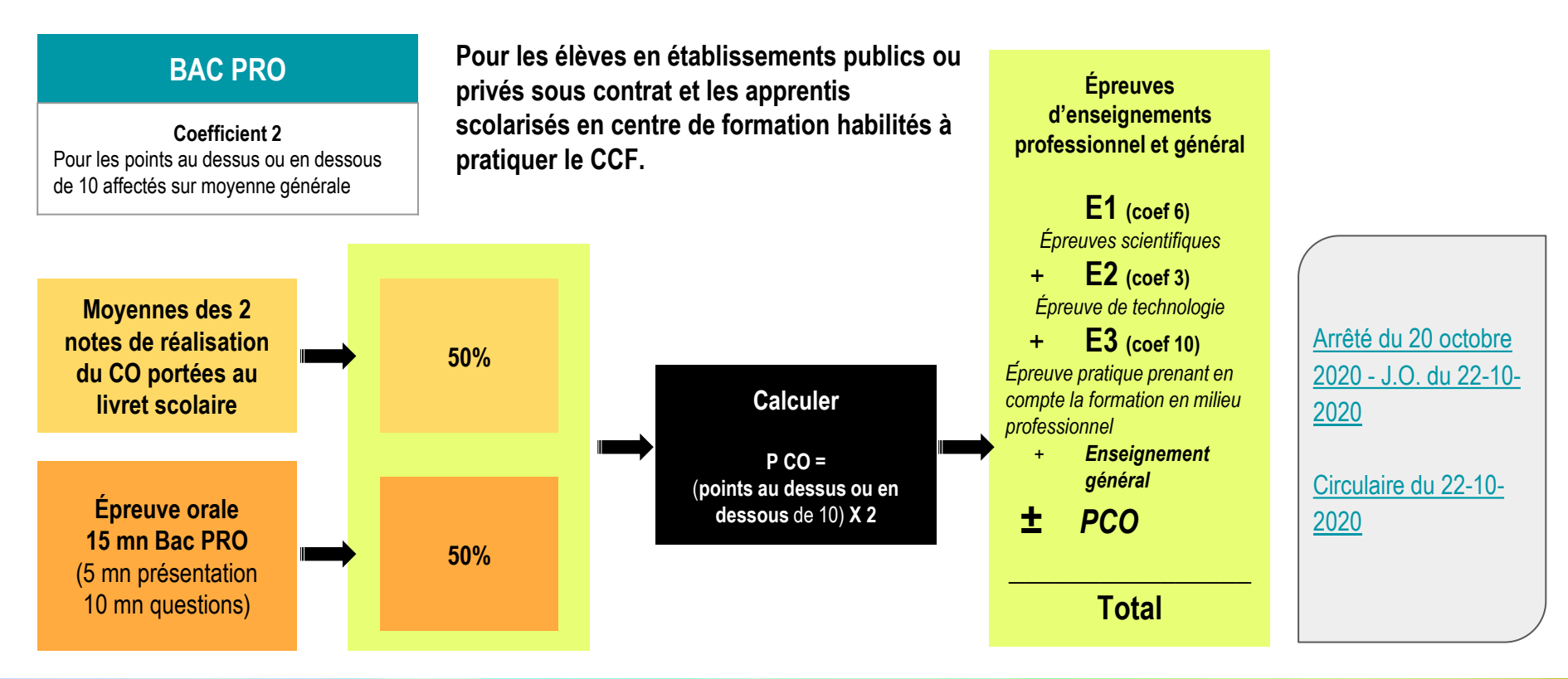

*NOTA BENE : Candidats libres non concernés par le chef d'oeuvre* 

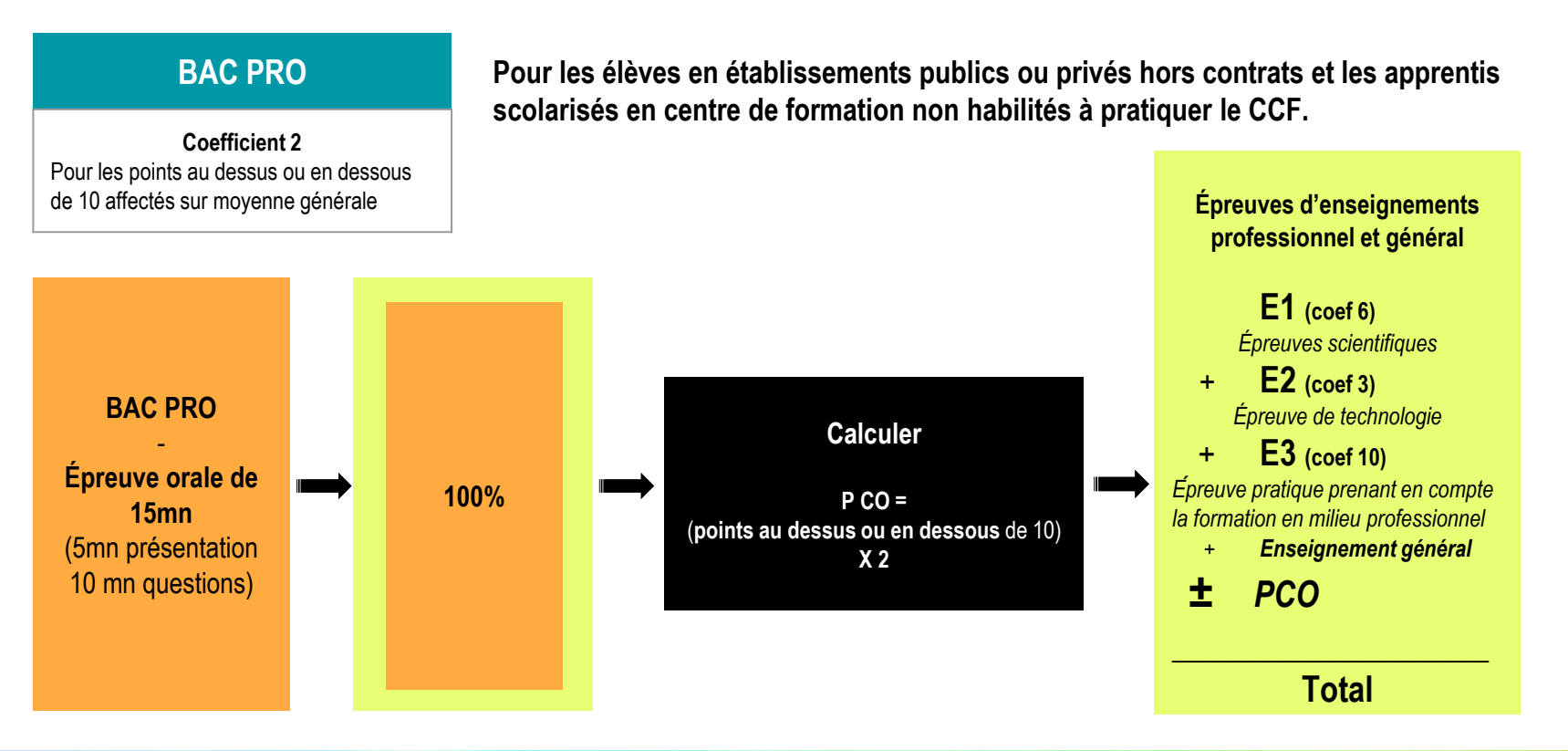

*NOTA BENE : Candidats libres non concernés par le chef d'oeuvre* 

### **EXEMPLE D'INTÉGRATION DE LA NOTE EN BCP Boulanger-pâtissier**

**Total des coefficients pour le baccalauréat** = 28

**Nombre de points maximum =** 560 / **Nombre de points pour l'admission =** 280

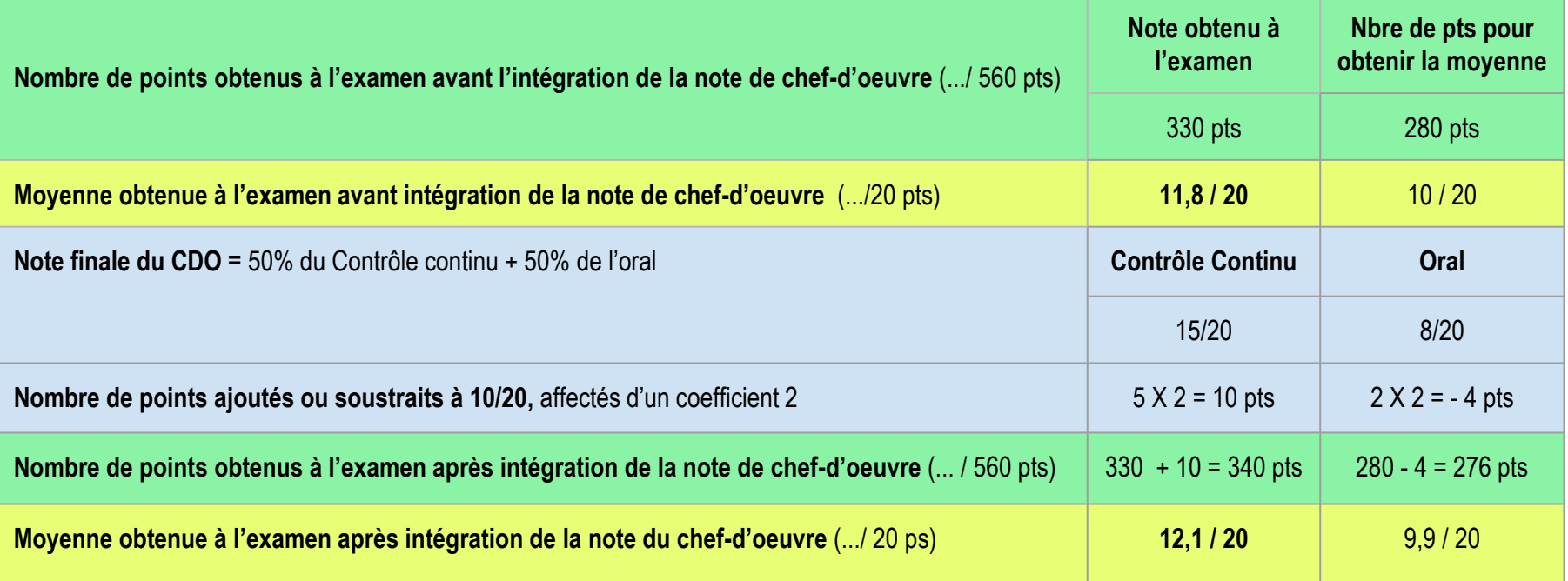

### **BAC PRO : Aménagement de la co-intervention en Tle Bac Pro**

- Maintien du schéma actuel : EP / Français ET EP / Mathématiques Physique-chimie
- Nouvelles disciplines : Arts appliqués, EPS, Langues vivantes, Histoire-géographie,
- **CAP** Première année Deuxième année Enseignements professionnels et français en co-43,5 39 intervention Enseignements professionnels et mathématiques en co-43.5 39 intervention

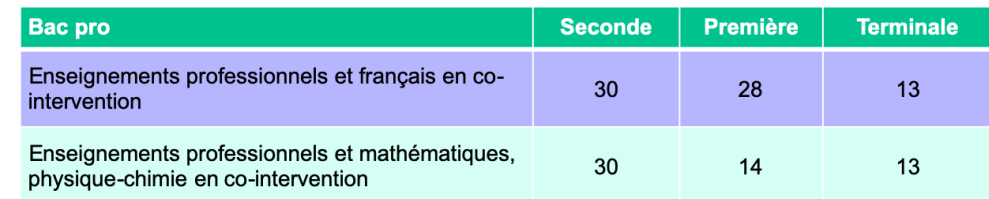

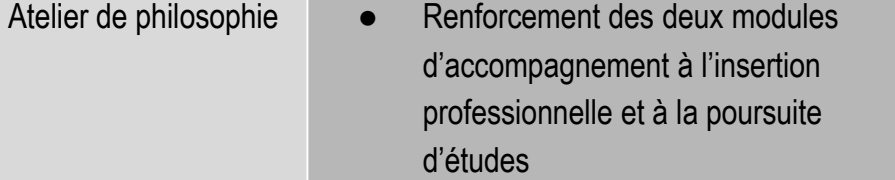

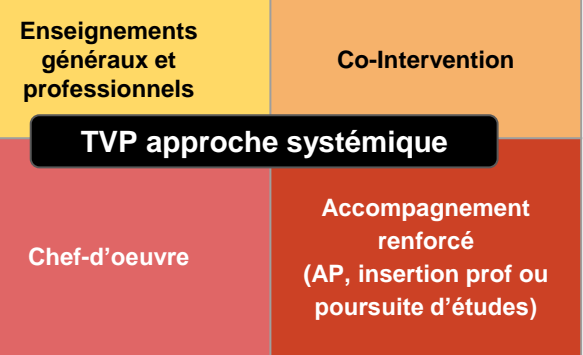

# **SCÉNARISATION D'UNE PROGRESSION**

**AUTOUR DES DIMENSIONS PRÉGNANTES D'UN MÉTIER, À PARTIR DES DOMAINES DES A. APPLIQUÉS ET C. ARTISTIQUES**

**Continuité du travail sur le Parcours d'éducation artistique et culturel Design, Métiers d'art & Cultures artistiques (PEAC) et son obligation du 100% EAC :**

*> promotion de l'élargissement culturel et artistique aux métiers.*

**Nécessité de monter ou de s'appuyer sur des partenariats variés culturel comme professionnel :**

*> accès aux oeuvres facilité, avec gratuité du projet dans certains cas en appui de structures culturelles locales ou élargies ;*

*> découverte du monde de l'entreprise.*

#### **Nécessité de répondre aux attentes de la TVP :**

*> offrir une meilleure lisibilité aux filières et à l'environnement professionnel de l'élève, au travers notamment de sujets contextualisés ;*

*> de les professionnaliser et valoriser leur travail, au travers de différentes modalités pédagogiques et l'évaluation par compétences (disciplinaires, LSL PRO, oral du chef-d'oeuvre) ;*

*> d'établir un meilleur lien vers la poursuite d'études ou l'insertion professionnelle.*

#### **Le dénominateur commun**

L'évaluation des compétences indispensables :

- à identifier dans le cadre de la cointervention,
- pour asseoir les compétences du programme d'AA,
- faire du lien et donner du sens avec les compétences du RAEP

#### **MÉTIERS DE L'INFORMATIQUE ET DE L'INDUSTRIE - BAC PRO SYSTÈME NUMÉRIQUE**

*Design et Cultures artistiques - Ouverture au Métier et Culturelle de l'élève* 

#### **Thématiques / Dimensions professionnelles pouvant être développées en lien avec la spécialité**

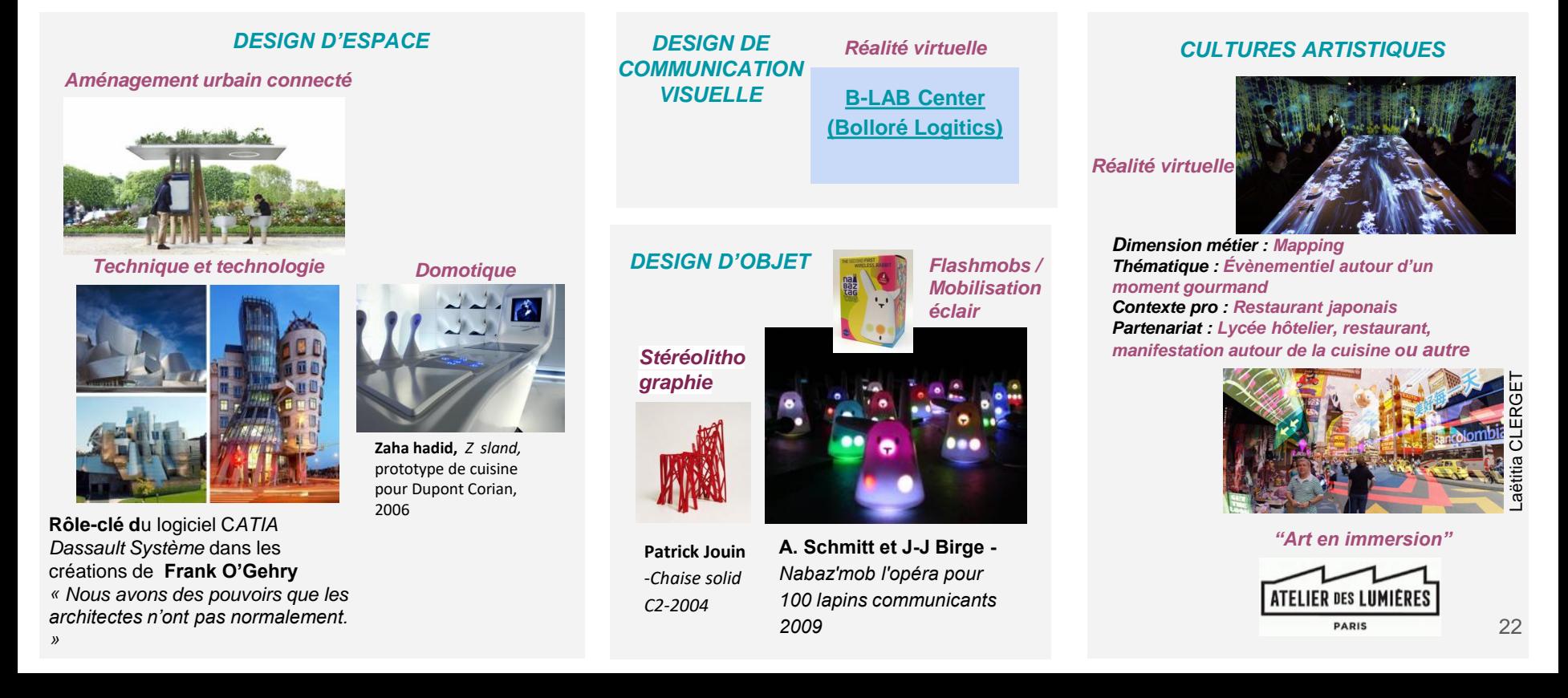

# **OBJECTIFS ET MODALITÉS DU TRAVAIL À EFFECTUER 7 et 28 MAI**

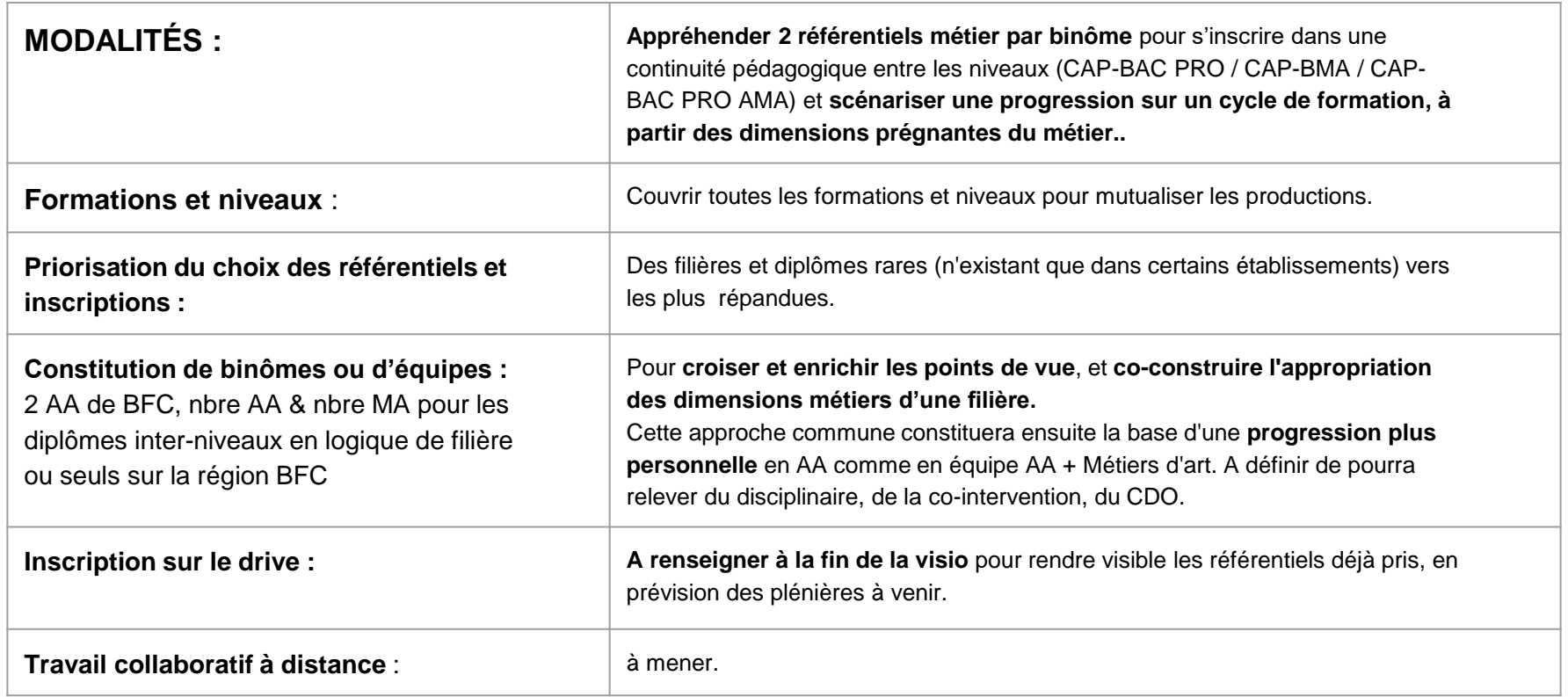

### **Calendrier de restitution des travaux**

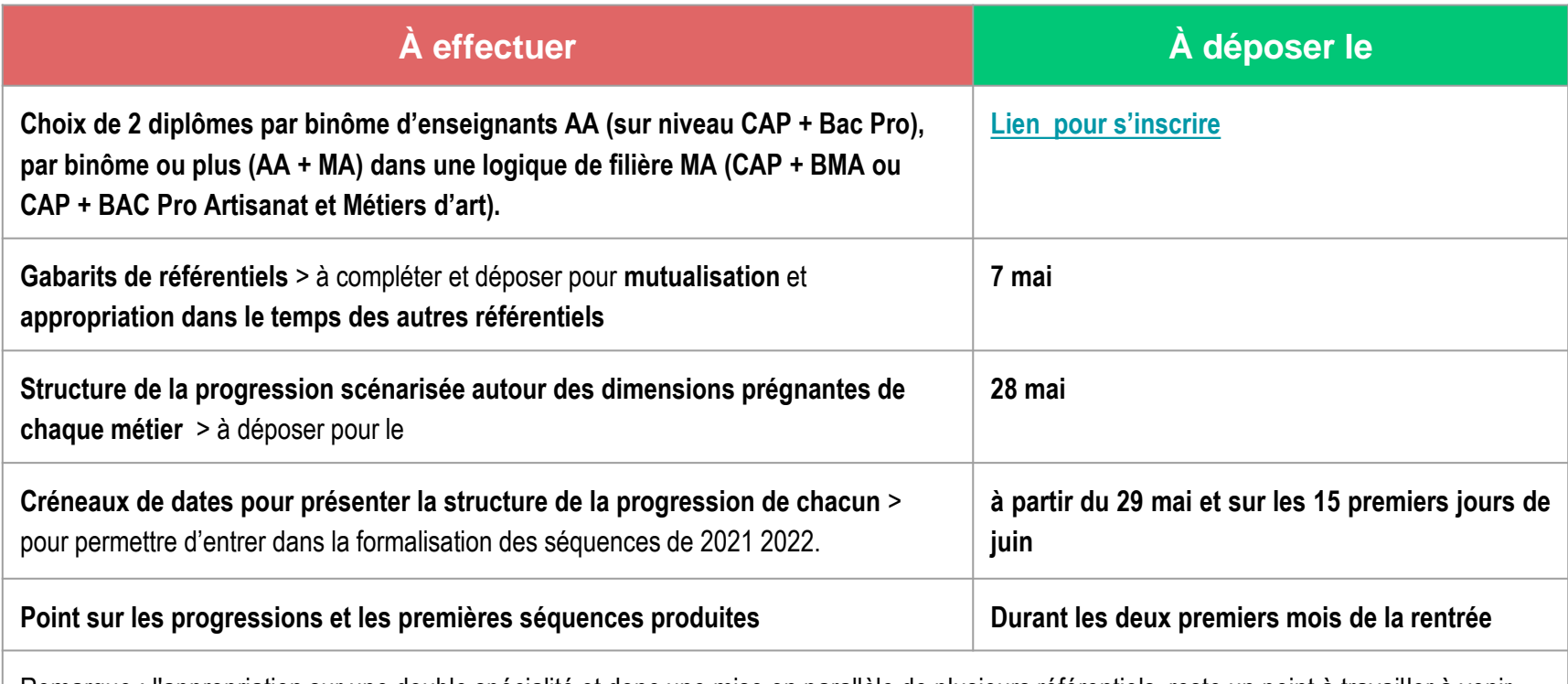

Remarque : l'appropriation sur une double spécialité et donc une mise en parallèle de plusieurs référentiels, reste un point à travailler à venir. La production de l'ensemble de ces gabarits pourra y contribuer.

**Gabarit à utiliser pour le relevé d'un référentiel et en partager la structure générale. Chacun pourra ensuite se l'approprier selon ses besoins. Cf. Documents d'aide A et B pages 29 et 30**

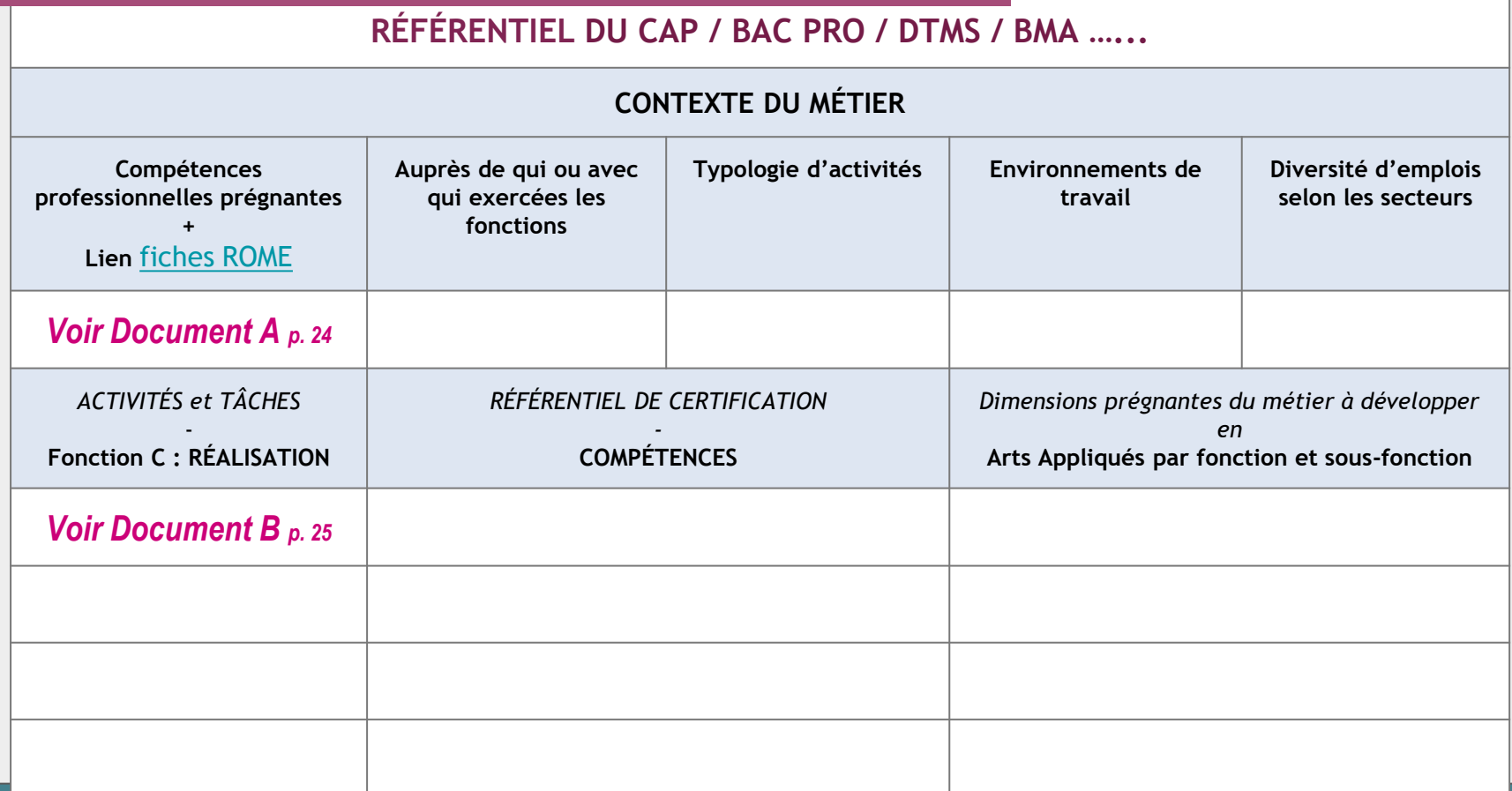

Le référentiel des **ACTIVITÉS PROFESSIONNELLES** précise à l'issue de l'obtention du diplôme, les **COMPÉTENCES** prégnantes acquises, les activités exercées et leur regroupement en **GRANDES FONCTIONS,** avec qui et auprès de qui s'exercent ses **INTERVENTIONS,** l'accès à une **DIVERSITÉ D'EMPLOIS/STATUTS** professionnels et leurs **ENVIRONNEMENTS DE TRAVAIL (STRUCTURE, SECTEUR, CONDITIONS)** possibles.

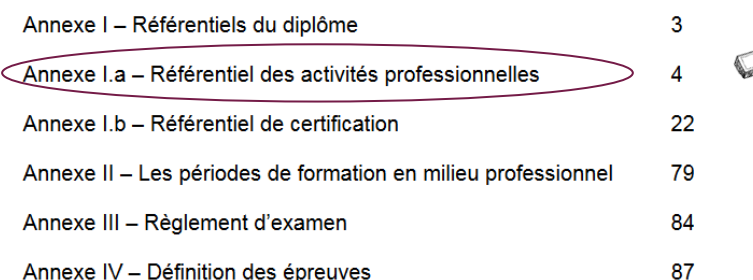

Pour s'aider à penser la **CONTEXTUALISATION** d'une séquence en **"DOMICILE",** s**'appuyer sur :**

**Compétences professionnelles majeures :** Bienveillance des personnes, respect des règles déontologiques, dont secret et discrétion, travail en équipe pluriprofessionnelle, attitude réflexive sur pratiques et activités

**Auprès de qui ou avec qui sont exercées les fonctions en Option « à domicile » :** Familles, enfants, personnes âgées, personnes handicapées, vivant en logement privé, individuel ou collectif.

**Typologie d'activités :** Aide aux actes de la vie quotidienne et de maintien de la vie sociale, encadrement de petites équipes de professionnels chargés de ces interventions.

**Environnements de travail :** D'associations, collectivités territoriales, entreprise, 'employeurs particuliers, structures d'accueil et d'hébergement.

**Diversité d'emplois selon les secteurs :** Assistant de responsable de secteur • Responsable de petites unités en domicile collectif • Maîtresse de maison, gouvernante • Accompagnant de personnes en situation de handicap, de dépendance • Accueillant familial • ....

26

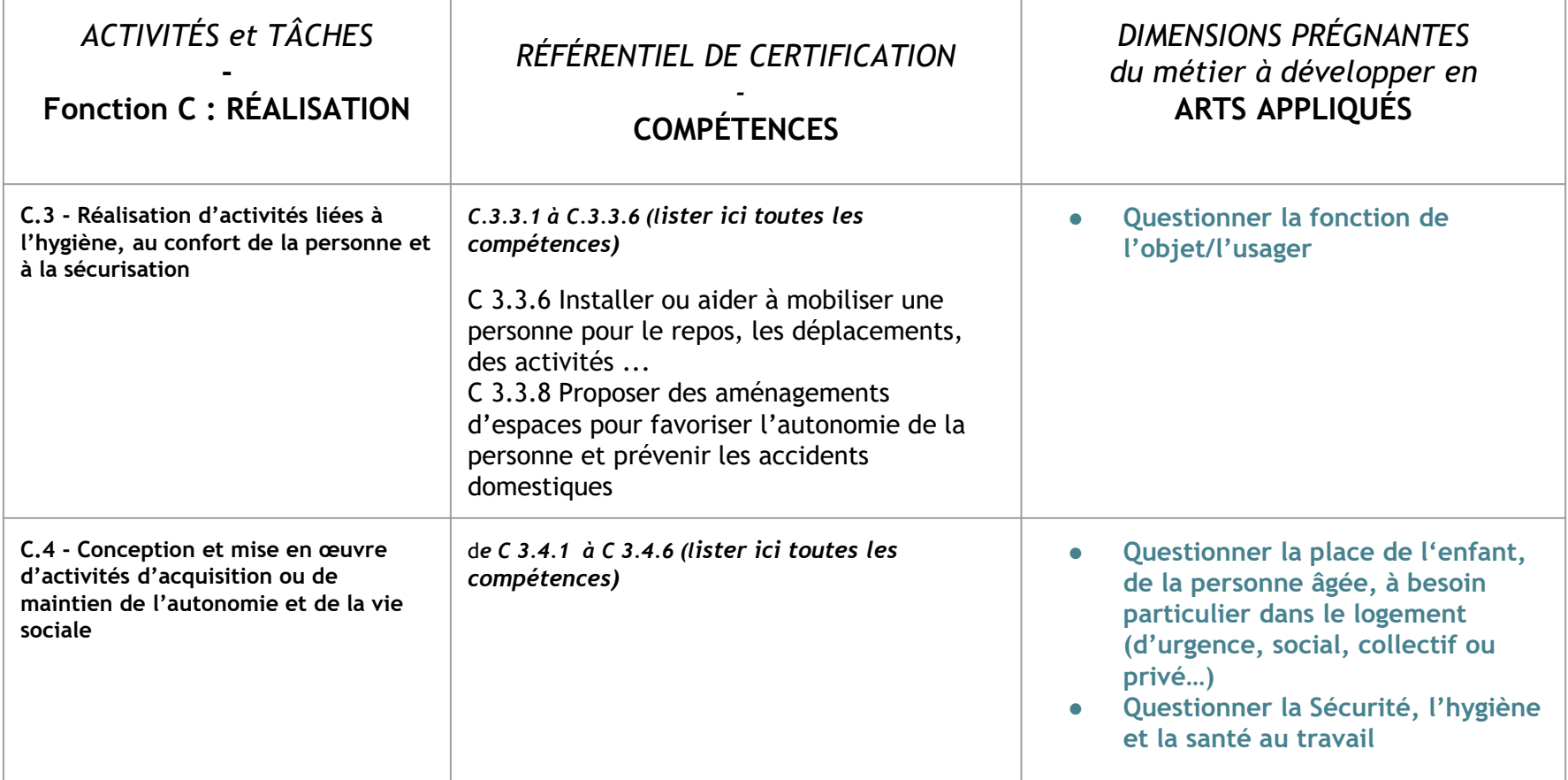

### **Familles de métiers et diplômes** [Familles de métiers](https://eduscol.education.fr/2224/transformer-le-lycee-professionnel)

#### **1 - Métiers de la construction durable du bâtiment et des travaux publics**

1.1 Travaux publics (TP)

1.2 Technicien du bâtiment : organisation et réalisation du

1.3 gros œuvre (ORGO)

1.4 Interventions sur le patrimoine bâti, option A

Maçonnerie, 1.5 Interventions sur le patrimoine bâti, option

B Charpente, 1.6 Interventions sur le patrimoine bâti, option

C Couverture

1.7 Menuiserie aluminium-verre

1.8 Aménagement et finitions du bâtiment (AFB)

1.9 Ouvrages du bâtiment : métallerie (OBM)

#### **2 - Métiers de la gestion administrative, du transport et de la logistique**

2.1 Assistance à la gestion des organisations et de leurs activités (AGOrA),

2.2 Logistique

2.3 Organisation de transport de marchandises

#### **3 - Métiers de la relation client**

- 3.1 Métiers du commerce et de la vente Option A Animation et gestion de l'espace commercial
- 3.2 Métiers du commerce et de la vente Option B
- 3.3 Prospection-clientèle et valorisation de l'offre commerciale

3.4 Métiers de l'accueil

#### **4 - Métiers de l'aéronautique**

- 4.1 Aéronautique option Avionique
- 4.2 Aéronautique option Système Aéronautique option
- 4.3 Structure Aviation générale

### **5 - Métiers des industries graphiques et de la communication**

5.1 Façonnage de produits imprimés, routage

5.2 Réalisation de produits imprimés et plurimédia Option A productions graphiques

5.3 Réalisation de produits imprimés et plurimédia Option B productions imprimées

**ORIENTATION** après la seconde / **CULTURE COMMUNE** d'un ensemble de métiers ou secteur professionnel / **COMPRENDRE l**es synergies et interconnexions entre métiers d'un même environnement prof./ **FORMER À DES COMPÉTENCES** professionnelles communes d'une même famille

### **Familles de métiers**

#### **6 - Métiers de l'hôtellerie-restauration**

6.1 Cuisine

6.2 Commercialisation et services en restauration

### **7 - Métiers de l'alimentation**

- 7.1 Boucher-charcutier-traiteur
- 7.2 Boulanger-pâtissier
- 7.3 Poissonnier-écailler-traiteur

#### **8 - Métiers des études et de la modélisation numérique du bâtiment**

8.1 Technicien d'études du bâtiment option A : Études et économie

8.2 Technicien d'études du bâtiment option B : Assistant en architecture

8.3 Technicien géomètre-topographe

### **9 - Métiers de la beauté et du bien-être**

- 9.1 Esthétique cosmétique parfumerie
- 9.2 Métiers de la coiffure

#### **10 - Métiers de la réalisation d'ensembles mécaniques et industriels**

- 10.1 Fonderie
- 10.2 Microtechniques
- 10.3 Technicien modeleur
- 10.4 Technicien en chaudronnerie industrielle
- 10.5 Traitements des matériaux
- 10.6 Technicien en réalisation de produits mécaniques option réalisation et suivi de production
- 10.7 Technicien en réalisation de produits mécaniques option réalisation et maintenance des outillages

### **11 - Métiers des transitions numérique et énergétique**

- 11.1 Installateur en Chauffage,
- 11.2 Climatisation et Énergies renouvelables(sous réserve)
- 11.3 Maintenance et Efficacité Énergétique (sous réserve)
- 11.4 Métiers du Froid et des Énergies Renouvelables
- 11.5 Métiers de l'électricité et de ses environnements connectés

11.6 Systèmes numériques Option A Sûreté et sécurité des infrastructures, de l'habitat et du tertiaire ...

### **Familles de métiers**

...

11.7 Systèmes numériques Option B Audiovisuels, réseau et équipement domestiques

11.8 Systèmes numériques Option C Réseaux informatiques et systèmes communicants

#### **12 - Métiers de la maintenance des matériels et des véhicules**

- 12.1 Maintenance des véhicules Option A Voitures particulières 12.2 Maintenance des véhicules Option B Véhicules de transport routier
- 12.3 Maintenance des véhicules Option C motocycles
- 12.4 Maintenance des matériels Option A matériels agricoles
- 12.5 Maintenance des matériels Option B matériels de construction et manutention
- 12.6 Maintenance des matériels Option C matériels d'espaces verts

#### **13 - Métiers du pilotage et de la maintenance d'installations automatisées**

- 13.1 Pilote de ligne de production
- 13.2 Procédés de la chimie, de l'eau et des papiers-cartons .
- 13.3 Technicien de scierie
- 13.4 Maintenance des systèmes de productions connectés

#### **14 - Métiers de l'agencement, de la menuiserie et de l'ameublement**

- 14.1 Technicien menuisier agenceur
- 14.2 Technicien de fabrication bois et matériaux associés
- 14.3 Étude et réalisation d'agencement

… 59 spécialités + 61 hors familles = 120 diplômes

### **Filières hors familles de métiers**

- **1. Accompagnement,** soins et services à la personne **option A à domicile**
- **2. Accompagnement,** soins et services à la personne **option B en structure**
- **3. Animation -** enfance et personnes âgées
- **4. Hygiène, propreté, stérilisation**
- **1. Artisanat et métiers d'art option :** communication visuelle pluri-média
- **2. Artisanat et métiers d'art option :** métiers de l'enseigne et de la signalétique
- **3. Artisanat et métiers d'art option :** tapissier d'ameublement
- **4. Métiers et arts de la pierre**
- **5. Métiers de la mode** vêtements
- **6. Techniciens des métiers du spectacle** option Technique de l'habillage
- **7. Art de l'Ébénisterie**
- **8. Art de l'Horlogerie**
- **9. Arts du Bijou,** option Bijouterie-joaillerie
- **10. Arts du Bijou,** option sertissage
- **11. Arts de la Bijou,** option finition polissage
- **12. Arts du bois** (1 an et 2 ans)
- **17. Art de la Gravure**
- **18. Arts de la Ciselure**
- **19. Arts du feu -** Décoration en céramique
- **20. Arts du feu -** Tournage
- **21. Arts de la céramique**
- **22. Art de la Ferronnerie**
- **17. Optique lunetterie**
- **18. Prothèse dentaire**
- **19. Technicien en appareillage orthopédique**
- **20. Métiers de la sécurité**
- **21. Métiers du cuir** option chaussures
- 22. Métiers du cuir option maroquinerie
- 23. Métiers du cuir option sellerie garnissage
- **24. Métiers du pressing** et de la blanchisserie

### **Filières hors familles de métiers**

- **31. Accompagnement,** soins et services à la personne **option A à domicile**
- **32. Accompagnement,** soins et services à la personne **option B en structure**
- **33. Animation -** enfance et personnes âgées
- **34. Hygiène, propreté, stérilisation**
- **31. Artisanat et métiers d'art option :** communication visuelle pluri-média
- **32. Artisanat et métiers d'art option :** métiers de l'enseigne et de la signalétique
- **33. Artisanat et métiers d'art option :** tapissier d'ameublement
- **34. Métiers et arts de la pierre**
- **35. Métiers de la mode** vêtements
- **36. Diplôme des Techniciens des métiers du spectacle** option Technique de l'habillage
- **31. Optique lunetterie**
- **32. Prothèse dentaire**
- **33. Technicien en appareillage orthopédique**
- **34. Métiers de la sécurité**
- **45. Métiers du cuir** option chaussures
- 46. Métiers du cuir option maroquinerie
- 47. Métiers du cuir option sellerie garnissage
- **48. Métiers du pressing** et de la blanchisserie
- **45. Conducteur transport** routier marchandises
- **46. Construction des carrosseries** / Réparation des carrosseries
- **45. io-industries de transformation**
- **45. Productique** mécanique **option Décolletag**e
- **46. Technicien d'usinage**
- **47. Technicien outilleur**
- **48. Étude et définition** de produits industriels 1
- **49. Maintenance** des équipements industriels 2
- **50. Plastiques et composites**

### **Filières hors familles de métiers**

- **58. Gestion des** pollutions et protection de l'environnement
- **59. Technicien constructeur bois**
- **60. Technicien gaz**
- **61. Techniques d'interventions** sur installations nucléaires marchandises